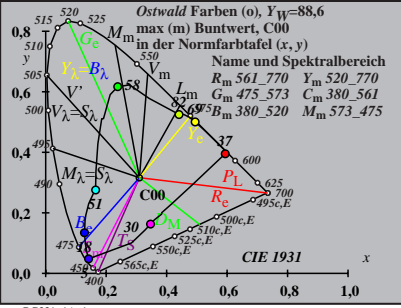

BG331−1A\_1

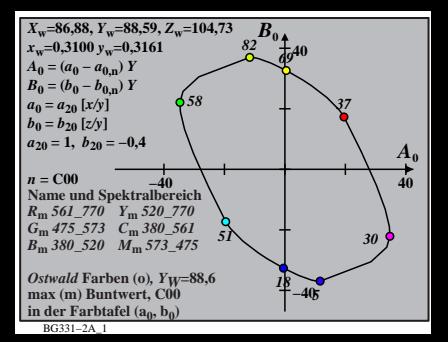

$$
X_{w} = 86,88, Y_{w} = 88,59, Z_{w} = 104,73
$$
  
\n
$$
X_{w} = 0,3100 y_{w} = 0,3161
$$
  
\n
$$
A_{1} = (a_{1} - a_{1,0}) Y
$$
  
\n
$$
B_{1} = b_{0,1} = b_{1,0} Y
$$
  
\n
$$
a_{1} = a_{20} [(x - 0,171)/y]
$$
  
\n
$$
b_{1} = b_{20} [z y]
$$
  
\n
$$
b_{1} = b_{20} = -0,4
$$
  
\n
$$
m_{T1} = 1,000, b_{T1} = 0,171
$$
  
\n
$$
m_{m} = 00
$$
  
\n
$$
B_{m} = 561,770 Y_{m} = 520,770
$$
  
\n
$$
C_{m} = 7573,370,576,7380,567
$$
  
\n
$$
B_{m} = 360,520 J_{m} = 369,567
$$
  
\n
$$
B_{m} = 360,520 J_{m} = 369,567
$$
  
\n
$$
B_{m} = 3611-3A
$$
  
\n
$$
B_{m} = 1031-3A
$$
  
\n
$$
B_{m} = 1031-3A
$$
  
\n
$$
B_{m} = 1031-3A
$$
  
\n
$$
B_{m} = 1031-3A
$$

| $X_w$ =86,88, $Y_w$ =88,59, $Z_w$ =104,73            | $B_2$         |    |
|------------------------------------------------------|---------------|----|
| $x_w$ =0,3100 $y_w$ =0,3161                          | 40            |    |
| $A_2$ = $(a_2 - a_{2,n}) Y$                          | 40            |    |
| $B_2$ = $(b_2 - b_{2,n}) Y$                          | 82            |    |
| $a_2$ = $a_{20}$ [(x-0,171)/y]                       | 82            |    |
| $a_2$ = $b_2$ [0( $m_{\text{P}}x+b_{\text{P}}y$ )/y] | 83            |    |
| $a_2$ = 1, $b_{20}$ = -0,489                         | 43            |    |
| $m_{\text{P}}$ = -0,169, $b_{\text{P}}$ =0,389       | 43            |    |
| $n =$ CO0                                            | 5             |    |
| $R_m$ 561–770                                        | Y_m 520–770   | 51 |
| $B_m$ 380–520                                        | $M_m$ 573–475 | 56 |
| $m_{\text{X}}$ (m) Buntwert, CO0                     | Y_w=88,6      |    |
| $max$ (m) Buntwert, CO0                              | 1             |    |
| in der Farbthafel (a <sub>2</sub> , b <sub>2</sub> ) | -40           |    |

BG331−4A\_1

| $X_w$ =86,88, $Y_w$ =88,59, $Z_w$ =104,73            | $B_3$ |
|------------------------------------------------------|-------|
| $A_3 = (a_3 - a_{3,n}) Y$                            | 40    |
| $B_3 = (b_3 - b_{3,n}) Y$                            | 82    |
| $a_3 = a_{20} [(x-0,171)/y]$                         | 82    |
| $a_2 = a_{20} [(x-0,171)/y]$                         | 82    |
| $a_{20} = 1, b_{20} = -0, 4$                         | 83    |
| $m_{D1} = -0, 974, b_{D1} = 0, 658$                  | 43    |
| $n = CO$                                             | 40    |
| $R_m$ $561 - 770 Y_m$ $520 - 770$                    | 30    |
| $B_m$ $380 - 520 M_m$ $573 - 475$                    | 18    |
| $B_m$ $380 - 520 M_m$ $573 - 475$                    | 18    |
| $B_m$ $380 - 520 M_m$ $573 - 475$                    | 18    |
| $B_m$ $380 - 520 M_m$ $573 - 475$                    | 18    |
| $max(m)$ Buntwert, CO0                               | 1     |
| max(m) Buntwert, CO0                                 | 1     |
| in der Farbthafel (a <sub>3</sub> , b <sub>3</sub> ) | -40   |

BG331−5A\_1

| $X_w=86,88, Y_w=88,59, Z_w=104,73$                       | $B_4$ |
|----------------------------------------------------------|-------|
| $X_w=0,3100$ $y_w=0,3161$                                | 40    |
| $A_4=(a_4-a_{4,0})Y$                                     | 40    |
| $B_4=(b_4-b_{4,0})Y$                                     | 82    |
| $a_4=a_{20}[(x-0,171)/y]$                                | 82    |
| $a_{20}=1, b_{20}=(-0,4)$                                | 83    |
| $a_{20}=[1, b_{20}]=0,489$                               | 87    |
| $m_{P1}=-0,169, b_{P1}=0,389$                            | 87    |
| $n=CO$                                                   | 40    |
| $R_m \, 561\_770$ $Y_m \, 520\_770$                      | 18    |
| $B_m \, 380\_520$ $M_m \, 573\_475$                      | 30    |
| $B_m \, 380\_520$ $M_m \, 573\_475$                      | 40    |
| $mx$ (m) Buntwert, CO                                    | 10    |
| $in \, der Farbtafel$ (a <sub>4</sub> , b <sub>4</sub> ) | -40   |

BG331−6A\_1

$$
\begin{array}{ll}\nX_w = 86,88, Y_w = 88,59, Z_w = 104,73 & B_5 \\
x_w = 0,3100 \ y_w = 0,3161 \\
A_5 = (a_5 - a_{5,0}) \ Y \\
B_5 = (b_5 - b_{5,0}) \ Y \\
a_5 = a_{20} [(x - 0,171)/y] \\
b_5 = b_{20} = 1, b_{20} = -0,4\n\end{array}
$$
\n
$$
\begin{array}{ll}\n82 & 69 \\
32 & 69 \\
a_{20} = 1, b_{20} = -0,4 \\
m_{D1} = -0,974, b_{D1} = 0,658 \\
m_{D1} = -0,974, b_{D1} = 0,658 \\
M_{D1} = 760\n\end{array}
$$
\n
$$
\begin{array}{ll}\nA_5 \\
\text{Name and Spektralbereich} \\
R_m & 561–770 \ Y_m & 520–770 \\
G_m & 475–573 \ C_m & 380–560 \\
B_m & 380–520 \ C_m & 380–586 \\
Bm & 380–520 \ C_m & 380–586 \\
Bm & 380–520 \ C_m & 380\n\end{array}
$$
\n
$$
\begin{array}{ll}\nA_5 \\
\text{Max (m) Buntwert, CO} \\
\text{in der Parbtral} \\
\text{max (m) Buntwert, CO} \\
\text{in der Parbtral} \\
\text{max (m) Buntwert, CO} \\
\text{in der Parbtral} \\
\text{as a 1.3.2.1} \end{array}
$$

| $X_w$ =86,588, $Y_w$ =88,59, $Z_w$ =104,73 | $B_6$         |       |      |
|--------------------------------------------|---------------|-------|------|
| $A_6 = (a_6 - a_{6,n})Y$                   | $82$          |       |      |
| $B_6 = (b_6 - b_{6,n})Y$                   | $82$          |       |      |
| $a_6 = a_{20} [x/y]$                       | $82$          |       |      |
| $a_6 = b_{20} [(m_{D1}x+b_{D1})/y]$        | $37$          |       |      |
| $a_{20} = 1, b_{20} = -0,4$                | $58$          |       |      |
| $m_{D1} = -0,974, b_{D1} = 0,658$          | $4.6$         |       |      |
| $m_{D1} = -0,974, b_{D1} = 0,658$          | $4.6$         |       |      |
| $n = CO0$                                  | $W_{m} = 320$ | $770$ |      |
| $R_m$ 561–770                              | $Y_m$ 520–770 | $30$  | $40$ |
| $B_m$ 580–520                              | $M_m$ 573–475 | $18$  | $5$  |
| $mx (m)$ Buntwert, CO0                     | $Y_w$ =88,6   |       |      |
| max (m)                                    | Buntwert, CO0 | $40$  |      |
| in der Farbthafel $(a_6, b_6)$             | $40$          |       |      |

BG331−8A\_1